# Design of the CGAL Spherical Kernel

Pedro M. M. de Castro, Frédéric Cazals, **Sébastien Loriot**, Monique Teillaud

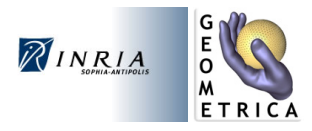

### WRSO 2007/09/26 @ INRIA Sophia

<span id="page-0-0"></span>Work partially supported by the EU STREP Project

 $IST-006413$ 

KOD KAP KED KED E VAQ

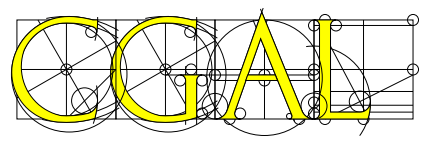

### The Computational Geometry Algorithms Library Open Source project

www.cgal.org

...

- $>$  400.000 lines of C++ code
- $>$  3.000 pages manual
- $\sim$  12.000 downloads per year  $\sim$  850 users on public mailing list
- $\sim$  50 developers licenses LGPL or QPL start-up GeometryFactory interfaces: Python, Scilab

Robustness and efficiency Quality:

**•** Editorial board (3 members in Geometrica / 12 members)

KOD KAP KED KED E VAQ

**•** Test-suites each night

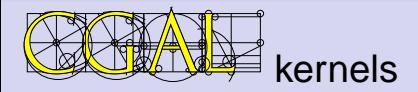

A **kernel** consists of constant-size non-modifiable geometric primitive objects and operations on these objects.

**[CGAL manual]**

Predicates are basic units of geometric algorithms  $\iff$  decisions; Value returned belong to an enum Constructions generate objects that are neither of type bool nor enum types

#### CGAL Kernels

- **•** Primitives : elementary geometric objects (points, segments, lines, . . . )
- **•** Predicates and constructions : Elementary operations on them (intersection tests, intersection computations,. . . )

For example CGAL:: Polyhedron is not in a kernel

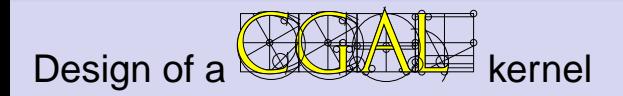

A kernel concept defines requirements for a kernel in order to be able to construct **generic** geometric algorithms based only on requirements (usable with any kernel model of the concept). −→ Each kernel in CGAL is a **model** of a kernel Concept

#### Kernel concept design guidelines

– Code reuse: ability to reuse the CGAL kernel for points, circles, number types,. . .

– Flexibility: possibility to use other implementations for points, circles, number types,. . .

possibility to use several algebraic implementations

Up to release 3.1 (Dec'04):

essentially linear objects

Release 3.2 (May '06):

2D circular kernel **[Pion-Teillaud]**

4 0 > 4 4 9 + 4 5 + 4 5 + 5

 $QQ$ 

## 2D circular kernel concept

[Emiris-Kakargias-Pion-Teillaud-Tsigaridas socg'04]

**template < LinearKernel, AlgebraicKernel > class CircularKernel**

Types :

Must be defined by **LinearKernel**

basic number types, points, lines,. . .

Must be defined by **AlgebraicKernel**

algebraic numbers, polynomials

Defined by **CircularKernel**

**Circular\_arc\_2, Line\_arc\_2, Circular\_arc\_point\_2**

## 2D circular kernel concept

[Emiris-Kakargias-Pion-Teillaud-Tsigaridas socg'04]

**template < LinearKernel, AlgebraicKernel > class CircularKernel**

Types :

Must be defined by **LinearKernel**

basic number types, points, lines,. . .

Must be defined by **AlgebraicKernel**

algebraic numbers, polynomials

Defined by **CircularKernel**

**Circular\_arc\_2, Line\_arc\_2, Circular\_arc\_point\_2**

Predicates : intersection tests, comparisons of intersection points,. . . Constructions : computation of intersection points

Following the same design, we define a new **geometric** kernel : the 3D spherical kernel.

**template < LinearKernel, AlgebraicKernel > class SphericalKernel**

which must define the following types :

**Circle\_3**

**Circular\_arc\_3**

**Line\_arc\_3**

**Circular\_arc\_point\_3**

# 3D Spherical Kernel : Concept

Access functions: Define the interface with kernel objects

```
– Circle_3
 –center()
```

```
–squared_radius()
```

```
–supporting_plane()
```

```
–diametrial_sphere()
```
– **CircularArcPoint\_3**

$$
-\times(\ )\,,\,\mathrm{y}(\ )\,,\,\mathrm{z}(\ )
$$

- **LineArc\_3**
	- –source(),target()
	- –supporting\_line()
- **CircularArc\_3**

```
–source(),target()
```

```
–supporting_circle()
```
# 3D Spherical Kernel Objects : Default implementation

Coordinate system chosen: **Cartesian Coordinates**.

**Circle\_3**

represented by a plane and a sphere.

**Circular\_arc\_3**

represented by a circle and two endpoints (Circular\_arc\_point\_3)

**Line\_arc\_3**

represented by a kernel line with two endpoints (Circular\_arc\_point\_3)

**Circular\_arc\_point\_3** represented by an algebraic number per each cartesian coordinates

# User frontend to 3D Spherical Kernel : Geometric functions

Predicates :

- Has\_on\_3, Do\_overlap\_3
- Compare\_x\_3, Compare\_y\_3, Compare\_z\_3 Compare cartesian coordinates of Circular arc point 3
- O Side of 3 position of a Circular\_arc\_point\_3 wrt a plane or a sphere

Constructions :

O Intersect 3

(from 2 or 3 objects among planes, circle arcs, line and spheres)

## Requirements to Algebraic Kernel

Type :

 $O$   $FT$ 

- O Polynomial 1 3
- Polynomial\_for\_spheres\_2\_3
- Polynomial\_for\_lines\_3
- Polynomial\_for\_circles\_3
- O Root of 2
- O Root for spheres 2 3

Constructions and predicates :

• Constructors for algebraic types from geometric objects

**KORKARYKERKE PORCH** 

- **O** Solve
- $\bullet$  Sign at

## <span id="page-11-0"></span>Example : Using algebra for geometric constructions

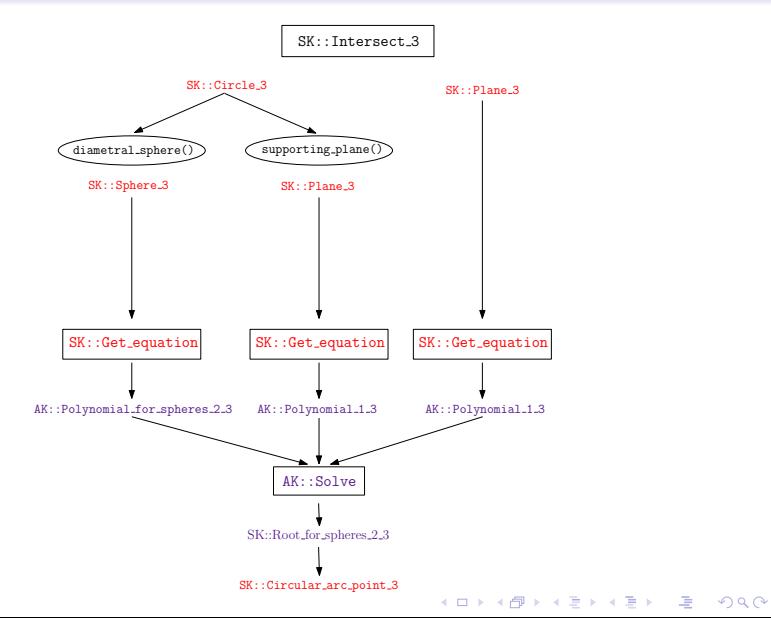

# Application : specialization

Spherical Bentley-Ottmann [Cazals, Loriot06].

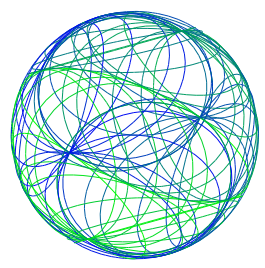

#### **o** Input

- A central sphere
- Set of spheres intersecting the central one (or set of planes)
- **•** Output
	- HDS containing faces of the arrangement of intersection circles
	- For each face, a list of sphere which [ba](#page-11-0)l[l covering it](#page-0-0)<br>set of the space of the space of the space of the space of the space of the space of the space of the space of the space of the space of the space of the space of t

# Specialization on a given sphere

Natural extension to handle objects on a commun sphere using cylindrical coordinates

Primitives :

- Circle\_on\_reference\_sphere\_3
- Circular\_arc\_point\_on\_reference\_sphere\_3
- Circular\_arc\_on\_reference\_sphere\_3
- Theta\_rep

Predicates:

- Compare\_theta\_3
- Compare\_z\_at\_theta\_3
- Compare\_z\_to\_left\_3 Constructions :
- Intersect\_3
- Make\_theta\_monotonic\_3
- Theta\_extremal\_point\_3

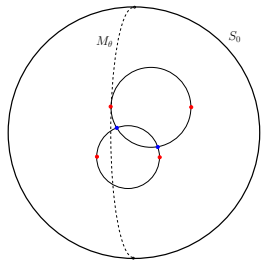

Bentley-Ottmann on a sphere  $\Longrightarrow$  sort event points (critical and intersection points) according to  $(\theta, z)$  value.

Our implementation :

- Need Theta\_extremal\_point\_3 for critical points
- Need new Intersect\_3 for intersection points

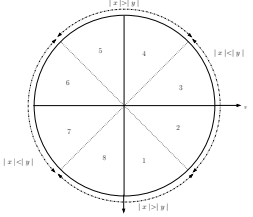

- Each event point is in a hquadrant
- $\mathbb{R}^{\mathbb{R} \times \mathbb{R}}$  We obtain tan  $\theta$  and cot  $\theta$  as AN of degree 2

K ロ ▶ K @ ▶ K 평 ▶ K 평 ▶ ( 평

 $2Q$ 

- $\implies$  comparison of  $\theta$  coordinates :
	- compare hquadrant indices
	- compare AN of degree 2

## Needs of the Spherical BO

### **•** Predicates

- Initialize vertical ordering
	- (Compare z to left 3, Compare z at theta 3)
- Sort event points using cylindrical coordinates (Compare\_theta\_z\_3)
- Detect/create intersection points (Do\_intersect\_3,Intersect\_3)
- Insert circle starting (Compare z at theta 3)
- DS : Face, Vertex and halfedge types for HDS encoding arrangement of circles
- Gauss-Bonnet formula to compute approximate area of a spherical face.

## Illustration

Video

K ロ ▶ K @ ▶ K 할 ▶ K 할 ▶ | 할 | X 9 Q Q

## **Improvements**

### Several level of filtering

- Arithmetic Filtering
	- Computation on intervals : failure implies exact computation
- **•** Filtered constructions
	- CGAL::Lazy\_kernel : a construction create one node in the dag (vs set of operations) **[Fabri,Pion06]**
- Geometric Filtering
	- Using predicates on Bbox
- Static Filters **[Melquiond,Pion05]**
	- Design bounds for arithmetic operations in order to guarantee **double** computations (specific to each predicates).

We take advantage of these strategies to design filtered version of kernels.-<br>◆ ロ ▶ ◆ @ ▶ → ミ ▶ → ミ ▶ │ ミ │ ◆ 9.00 The SphericalKernel provides

- a generic framework for algorithms involving spheres
- Robust and efficient primitives and predicates
- **e** extension for manipulating circle arcs on a common sphere

Future work

Traits class for Arrangement\_2 for arrangement of circle on a sphere using the Spherical Kernel.

**•** Efficient DS to encode arrangement of spheres.

## An example

```
typedef CGAL::Quotient< CGAL::MP_Float> NT;<br>typedef CGAL::Cartesian<NT> hinear k;
typedef CGAL::Cartesian<NT>
Linear_k;<br>
typedef CGAL::Algebraic kernel for spheres 2 3<NT>
algebraic k;
typedef CGAL::Algebraic kernel_for_spheres_2_3<NT>
typedef CGAL::Spherical_kernel_3<Linear_k,Algebraic_k> SK;
int main(){
  //construction of 3 spheres from their centers and squared radii
 SK::Sphere_3 s1(SK::Point_3(0,0,0),2);
 SK::Sphere_3 s2(SK::Point_3(0,1,0),1);
 SK::Sphere_3 s3(SK::Point_3(1,0,0),3);
 SK::Intersect_3 inter;
 SK::Compare_xyz_3 cmp;
 std::vector< CGAL::Object > intersections;
 inter(s1,s2,s3,std::back_inserter(intersections));
  std::pair<SK::Circular arc point 3,unsigned> p1,p2;
  //unsigned integer indicates multiplicity of intersection point
  if (intersections.size() >1){
    //as intersection can return several types (points with multiplicity, circle,...),
    //CGAL::Object and CGAL::assign are used to recover the expected type
    if (CGAL::assign(p1,intersections[0]) && CGAL::assign(p2,intersections[1]))
      std::cout << "Two different intersection points" << std::endl;
    else
      std::cout << "Error" << std::endl;
  }
  //intersection points are sorted lexicographically
 CGAL_assertion(cmp(p1.first,p2.first)==CGAL::SMALLER);
 return 0;
}
```
イロト イ部 トメ ミト メ ミト 一 ミ

 $2990$